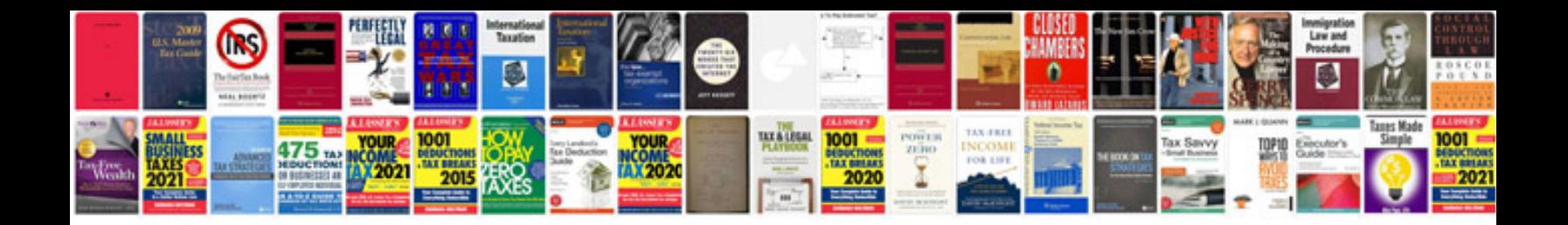

**Flip book template**

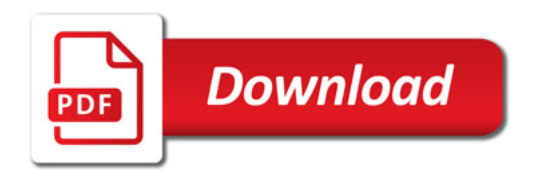

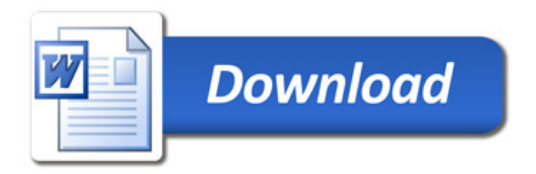